# **Brugervejledning**

# RedoxML Værktøjet

# Indhold

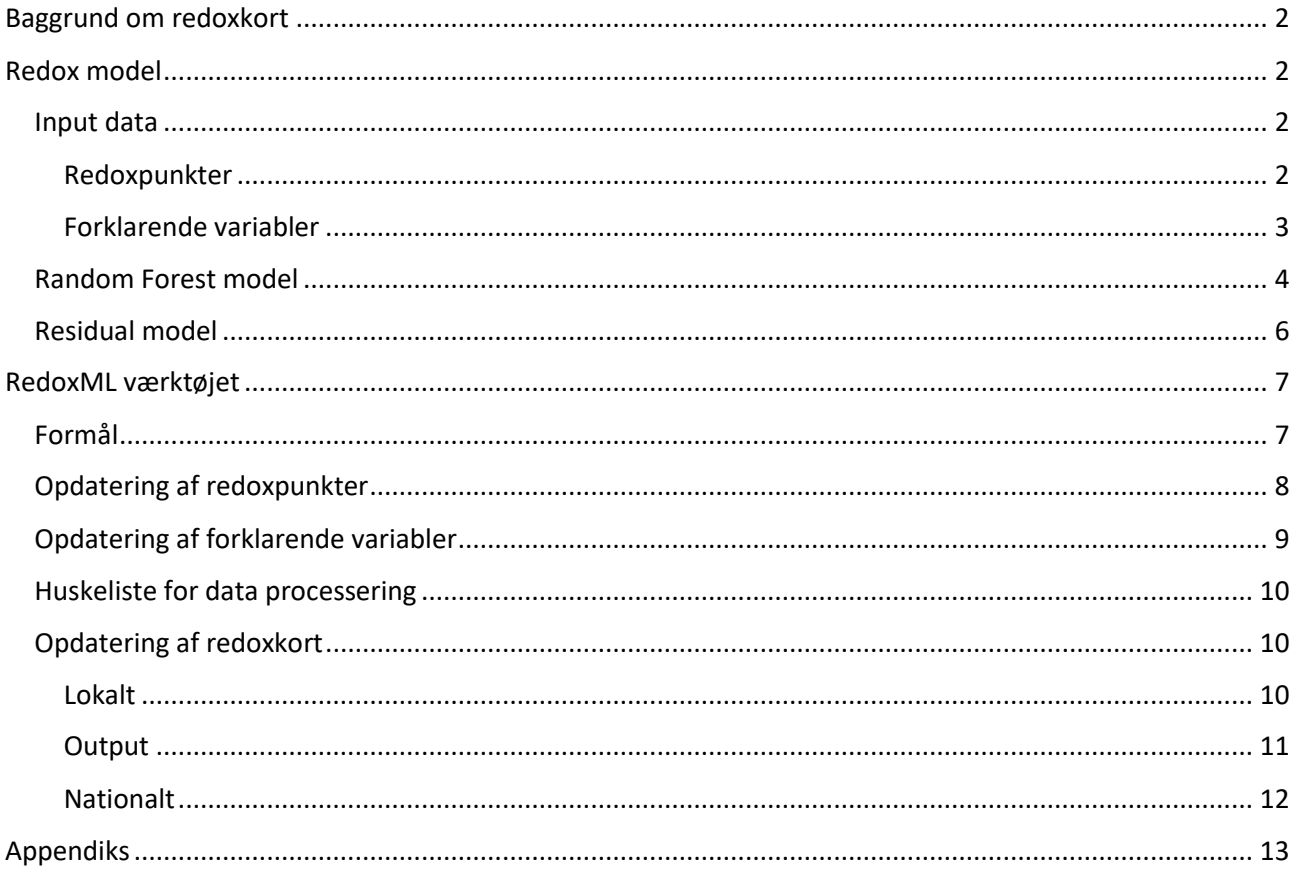

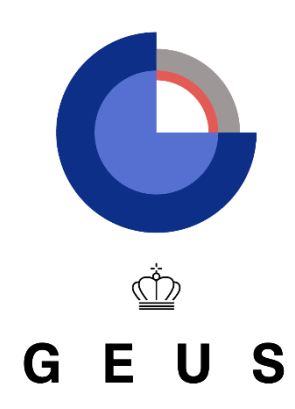

Kontakt

Julian Koch Seniorforsker, Afdeling for Hydrologi juko@geus.dk / 91333616 Dato: juni 2023

## <span id="page-1-0"></span>Baggrund om redoxkort

Undergrundens redoxforhold indgår som en væsentlig parameter i beskrivelsen af det herskende geokemiske miljø, der er afgørende for skæbnen for en lang række stoffer, når de transporteres med det nedsivende vand fra jordoverfladen og frem til enten vandløb eller grundvandsmagasiner. Således er omdannelsen af nitrat til frit kvælstof begrænset til reducerende, iltfrie miljøer med indhold af reducerende stoffer.

Redoxforholdene kan beskrives med redoxkortet, der viser dybden til den øverste redoxgrænse, der markerer overgangen fra iltede til iltfrie forhold, hvor nitratreduktionen finder sted. Denne viden er afgørende for at forstå nitratets skæbne i undergrunden og den dermed forbundne sårbarhed (lav nitratomdannelse) eller robusthed (høj nitratomdannelse) af nitratforurening af recipienter (grundvandsforekomster eller overfladevand). GEUS har i 2010 offentliggjort det første landsdækkende redoxkort med en rumlig opløselighed på 1 km [\(V. Ernstsen, P.R. Jakobsen & F.](http://vand-og-jord.dk/wp-content/uploads/2021/01/vj410-redoxkort-159.pdf)  [von Platen, 2010\)](http://vand-og-jord.dk/wp-content/uploads/2021/01/vj410-redoxkort-159.pdf)) baseret på 12.000 boringer, hvor dybden til den øverste redoxgrænse er blevet tolket automatisk på baggrund af farveskift i sedimenterne beskrevet i JUPITER-databasen. De samme 12.000 redoxtolkninger blev i 2019 [\(J. Koch, et al.\)](https://agupubs.onlinelibrary.wiley.com/doi/epdf/10.1029/2018WR023939) anvendt i en maskinlæringsmodel til at kortlægge dybden til den øverste redoxgrænse med en rumlig opløselighed på 100 m ved hjælp af 17 forklarende variabler (kort over geologi, lithologi, hydrologi osv.). Siden 2020 har maskinlæringsmodellen været tilgængelig via en [webportal](https://data.geus.dk/redox-website/) (RedoxML værktøjet), der er hostet af GEUS. Via webportalen kan redoxkortet opdateres lokal ved at inkorporere nye redoxtolkninger baseret på en manuel tolkning af sedimenternes farveskift samt lokalt tilpassede forklarende variable.

### <span id="page-1-1"></span>Redox model

Maskinlæringsmodellen, der anvendes til at kortlægge redoxdybden, er en Random Forest algoritme, som er baseret på en automatiseret opbygning af beslutningstræer. Beslutningstræer er meget fleksible og velegnede til komplekse og store datasæt. Random Forest modellen trænes til at beskrive sammenhængene mellem redoxdybden tolket ud fra boringsbeskrivelser og de anvendte forklarende variable. Når modellen er trænet, kan den ekstrapolere og estimere redoxdybden på en umålt lokalitet på baggrund af de forklarende variabler. Udover Random Forest-modellen anvendes også den geostatistiske model kriging til at beskrive residualerne af Random Forest modellen. Kriging-modellen korrigerer dermed fejlen i Random Forest-modellen og gør det også muligt at beskrive usikkerheden i redoxkortet. Random Forest-modellen trænes mod redoxtolkninger og en række landsdækkende forklarende variabler, som tilsammen udgør træningsdatasættet. Redoxtolkningerne er samlet i en database, der indeholder boringsinformationer (DGU nr og koordinater) og den tolkede dybde til redoxgrænsen i meter under terræn.

### <span id="page-1-2"></span>Input data

### <span id="page-1-3"></span>Redoxpunkter

Det samlede punktdatasæt, der indeholder tolkningerne af dybden til redoxgrænsen , er vist i figur 1. Træningsdatasættet består af over 23.000 redoxtolkninger. Næsten 12.000 af disse tolkninger

stammer fra GEUS' oprindelige tolkning fra 2010. Cirka 600 støttepunkter fra lavbundsområder (tørv, marsk og inddæmmede arealer), som har en karakteristisk overfladenær redoxgrænse, er tilføjet med en redoxdybde på 10 cm. I perioden 2020 - 2022 er redoxværktøjet blevet anvendt i 15 grundvandskortlægningsområder, hvor redoxdybden er blevet tolket manuelt baseret på sedimenternes farver. Dette har resulteret i næsten 11.000 ekstra redoxpunkter, der er blevet tilføjet til træningsdatasættet.

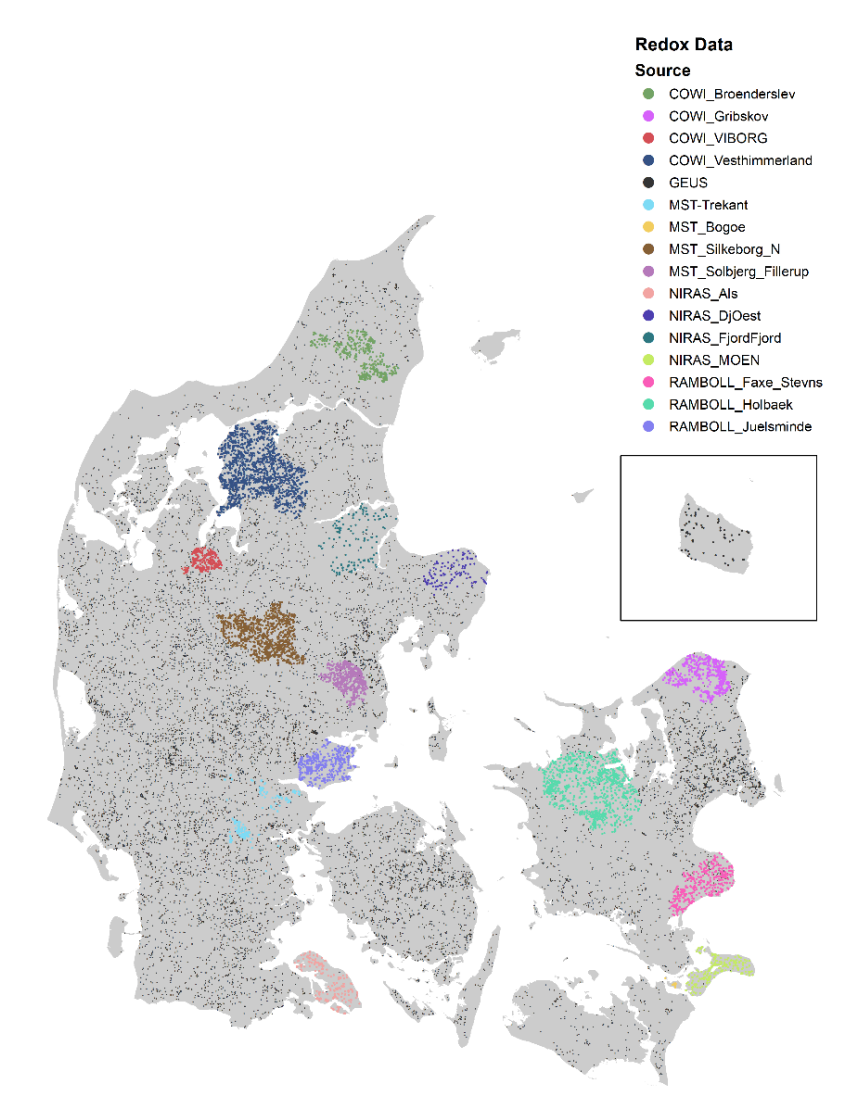

*Figur 1 Kort over redoxtolkninger brugt til at træne Random Forest modellen – status december 2022. Punkterne er inddelt i forhold deres kilde (GEUS' database eller afsluttet grundvandskortlægningsprojekter)*

#### <span id="page-2-0"></span>Forklarende variabler

17 forklarende variabler bliver brugt som input til Random Forest modellen (se tabel 1). Variablerne er udvalgt med fokus på deres følsomhed over for redoxvariabiliteten i undergrunden. Alle variabler er landsdækkende kort fra offentligt tilgængelige kilder og er blevet resamplet til et grid på 100 m.

*Tabel 1 Oversigt over de anvendte forklarende variabler brugt i Random Forest modellen. Alle variabler er resamplet til 100 m grid størrelse. Fem variabler kan opdateres i redox værktøjet af brugeren for en lokal opdatering.* 

| Forklarende variabler             | Extra beskrivelse                     | Kilde                                                                                                    | Lokal opdatering |
|-----------------------------------|---------------------------------------|----------------------------------------------------------------------------------------------------|------------------|
| Ler indhold $0 - 30$ cm           | Jordtekstur angivet i<br>%            | Adhikari, Kabindra, et al.<br>"High-resolution 3-D<br>mapping of soil texture in<br>Denmark." Soil Science<br>Society of America Journal<br>77.3 (2013): 860-876. |                  |
| Ler indhold 30 - 60cm             |                                       |                                                                                                    |                  |
| Ler indhold $60 - 100$ cm         |                                       |                                                                                                    |                  |
| Ler indhold 100 - 200 cm          |                                       |                                                                                                    |                  |
| Højdemodel                        | $\sqrt{2}$                            | <b>Styrelsen for Dataforsyning</b><br>og Infrastruktur (SDFI)                                                                                                    |                  |
| Terrænhældning                    |                                       | <b>SDFI</b>                                                                                                    |                  |
| Horisontal afstand til<br>vandløb |                                       | <b>SDFI</b>                                                                                                    |                  |
| Tykkelse af kvarteraflejringer    |                                       | Binzer, K., J. Stockmarr, and<br>H. Lykke-Andersen.<br>Geologisk Kort Over<br>Danmark 1: 500000:<br>Prækvartæroverfladens<br>Højdeforhold. DGU., 1994.            |                  |
| Tykkelse af øverste lerlag        | Afledt fra DK-Model's<br>hydrogeologi | DK-Model                                                                                                    | X                |
| Tykkelse af øverste sandlag       |                                       |                                                                                                    | X                |
| Tykkelse af øverste magasin       |                                       |                                                                                                    |                  |
| Middel grundvandsstand            | Afledt fra DK-Model<br>simuleringer   |                                                                                                    | Χ                |
| Minimums grundvandsstand          |                                       |                                                                                                    | X                |
| Grundvandsdannelse                |                                       |                                                                                                    | х                |
| Georegion                         | 8 klasser                             | Den Danske<br>Jordklassificering - Århus<br>Uni. DCE                                                                                                    |                  |
| Landskabselementer                | 8 klasser                             |                                                                                                    |                  |
| Lavbundsklassificering            | 3 klasser                             | SINKS - Århus Uni. DCE                                                                                                    |                  |

### <span id="page-3-0"></span>Random Forest model

Random Forest er en populær algoritme inden for maskinlæring, der anvendes til at løse regressionsproblemer. Det er en form for ensemble-læringsalgoritme, der kombinerer flere beslutningstræer for at træffe en kollektiv beslutning (se figur 2). Random Forest modellen består af et ensemble af beslutningstræer. Under træning af hvert træ i modellen anvendes en teknik

kaldet bootstrap-aggregering. Dette indebærer tilfældig udvælgelse af delmængder af træningsdatasættet, hvor nogle datapunkter kan være repræsenteret flere gange, mens andre muligvis ikke er inkluderet. Hvert beslutningstræ i Random Forest modellen genererer en individuel forudsigelse, og for at træffe den endelige beslutning beregnes gennemsnittet af de individuelle træers forudsigelser.

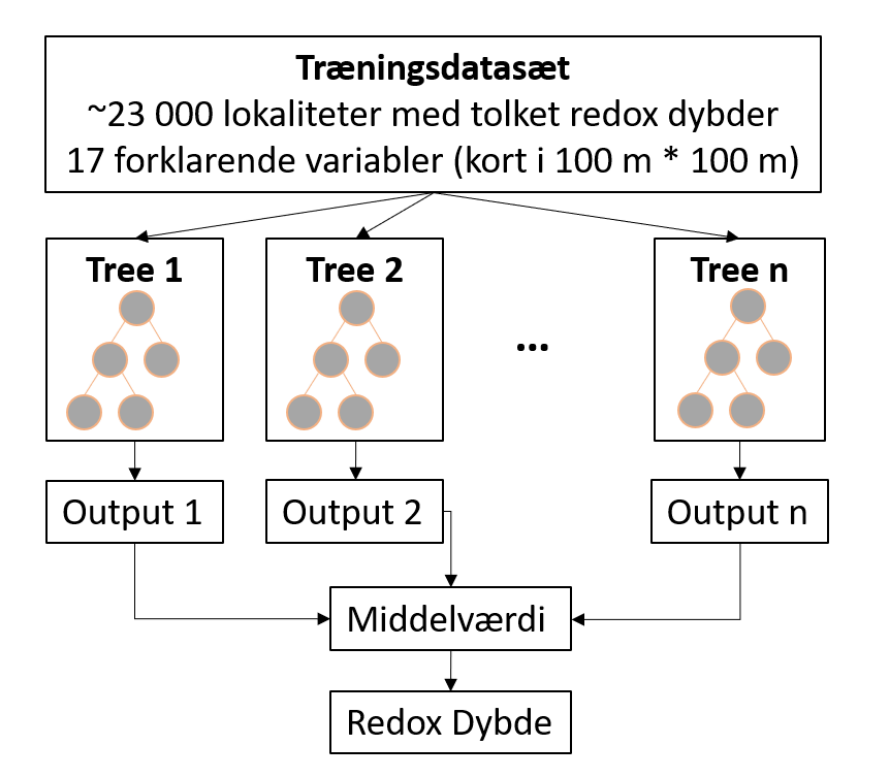

*Figur 2 Oversigt over Random Foret modellen*

Figur 3 viser resultaterne af en rumlig følsomhedsanalyse for to af de fem variabler, der kan opdateres i RedoxML værktøjet. Følsomhedsanalysen er udført ved hjælp af SHAP (SHapley Additive exPlanations) metoden. De resulterende SHAP værdier kan fortolkes således, at fortegnet angiver retningen hvori redox-dybden påvirkes for en given grid. Positive værdier vil føre til en dybere redoxgrænse, mens negative værdier vil flytte redoxgrænsen mere mod terrænet. Den absolutte SHAP værdi kan tolkes som en indikator for følsomheden, hvor højere absolutværdier har større betydning.

Middelgrundvandsstand er en følsom inputvariabel for Random Forest modellen, og SHAPanalysen indikerer, at dybe grundvandsstande fører til en dybere redoxgrænse (Figur 3 b og c), mens meget terrænnære grundvandsstande resulterer i en redoxgrænse tættere på terrænet. Tykkelsen af det øverste lerlag er generelt mindre følsomt end grundvandsstanden, og tykke lerlag fører til en redoxgrænse, der er tættere på terrænet (Figur 3 d og e).

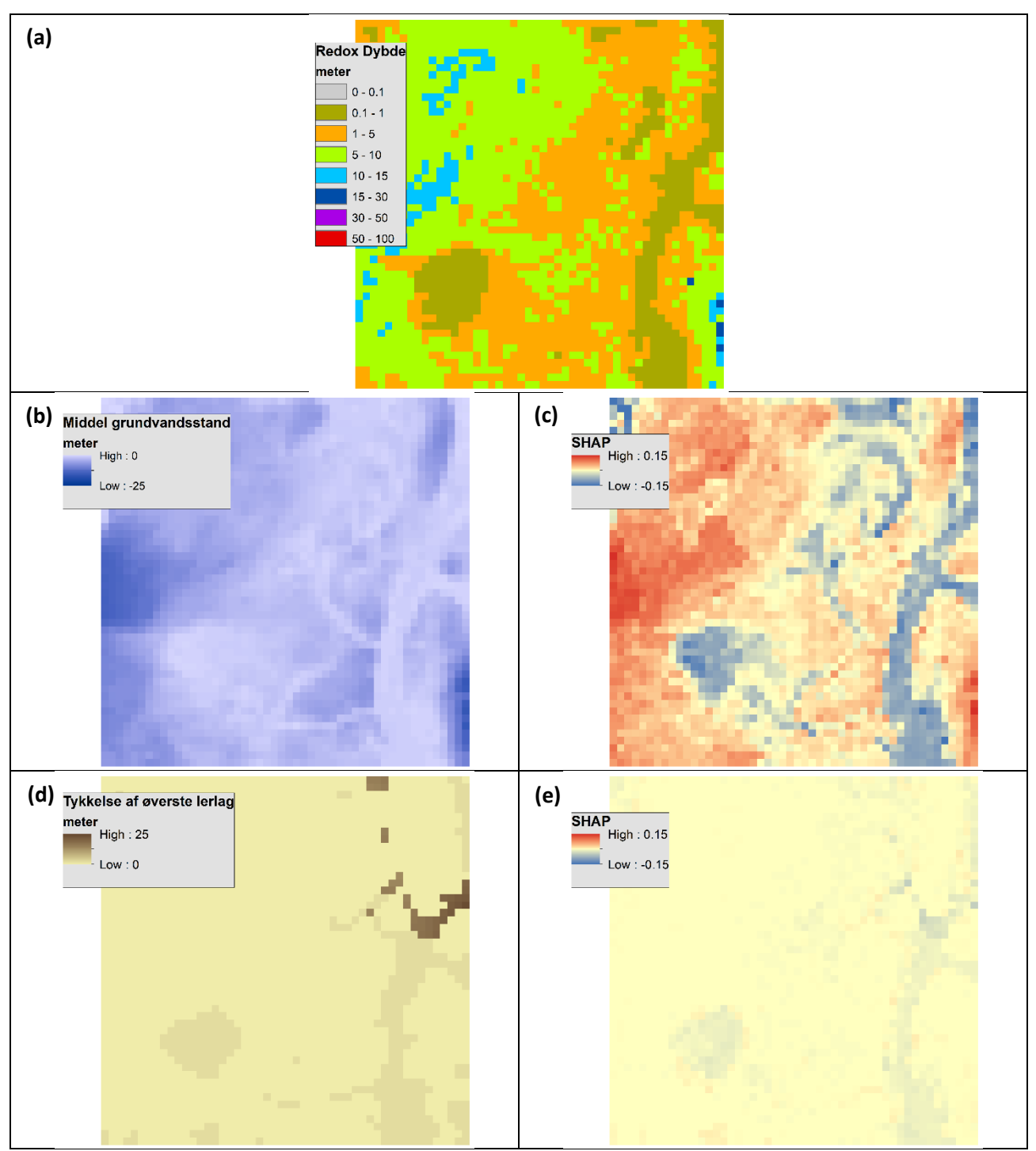

*Figur 3 Rumlig følsomhedsanalyse ved hjælp af SHAP metoden for et 5 \* 5 km udsnit. Øverst er redoxkortet (a) og neden under to forklarende variabler som eksempler - variable på venstre side (middel grundvandsstand (b) og tykkelse af øverste lerlag (d)) og følsomhedskort på højre side (middel grundvandsstand (c) og tykkelse af øverste lerlag (e)).* 

### <span id="page-5-0"></span>Residual model

Residual kriging er en geostatistisk teknik, der anvendes til at forbedre præcisionen af en interpolationsmodel, som Random Forest kan betragtes som. Denne teknik bruges, når interpolationsmodellen stadig har en betydelig variation eller resterende fejl (residualer) i forhold til observationerne. Først bruges Random Forest modellen til at estimere dybden til

redoxgrænsen. Derefter sammenlignes resultatet fra Random Forest modellen med observationerne, og der oprettes en model for den rumlige fordeling af residualerne. Disse residualer tilføjes til Random Forest estimatet, hvilket resulterer i det endelige redoxkort. Det endelige kort er derfor summen af Random Forest resultatet og residualinterpolationen. Ved at anvende en kriging-model på residualerne forsøger man at reducere eller eliminere systematiske fejl og uforklarlig variation i Random Forest modellen. Dette kan forbedre nøjagtigheden af de estimerede værdier i områder, hvor der ikke er observerede data. Desuden kan kriging anvendes til at kvantificere usikkerheden baseret på variationen i residualerne. Under kriging etableres en matematisk model for variabiliteten i rummet, kendt som et variogram (se figur 4). Dette variogram beskriver, hvordan residualerne fra Random Forest modellen er rumligt korrelerede. Vi observerer en rumlig korrelation i residualerne for visse landskabstyper, f.eks. bakkeøer, og ved at krige residualerne kan vi korrigere Random Forest modellen, selv for de 100 m beregningsceller, der ikke indeholder boringsdata. I andre områder er der ingen rumlig korrelation i residualerne, og forskellen mellem estimatet fra Random Forest modellen og observationerne vil optræde som "hvid støj". Her vil kriging af residualerne sikre, at redoxkortet stemmer overens med de observerede data, men vil ikke kunne forbedre Random Forest estimatet andre steder.

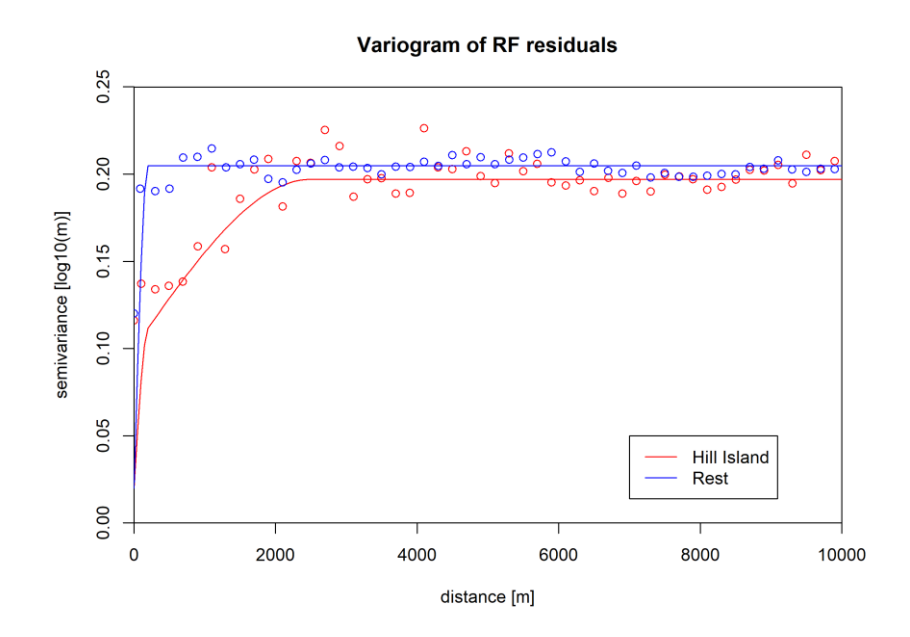

*Figur 4 Fitted variogram modeller for Random Forest fejlen i bakkeøer og i de resterende landskabstyper.* 

### <span id="page-6-0"></span>RedoxML værktøjet

### <span id="page-6-1"></span>Formål

Formålet med RedoxML værktøjet er at muliggøre lokale opdateringer af redoxkortet for et grundvandskortlægningsområde. Opdateringen sker ved at inkludere nye redoxtolkninger og opdaterede forklarende variabler. De nye data kan uploades via hjemmesiden og sammenføjes med de nationale datasæt. De nationale data, herunder redoxtolkninger og forklarende variabler, danner grundlaget for baseline redoxkortet. Hver gang RedoxML værktøjet eksekveres, bliver Random Forest modellen trænet igen på landsplan ved hjælp af de sammenførte redoxtolkninger

og forklarende variabler. Derefter bliver Random Forest modellen og residualmodellen anvendt til at prædiktere redoxkortet og usikkerhedsbåndene for det område, som brugeren har afgrænset. Når beregningen er afsluttet, deles redoxkortet og de relaterede usikkerhedsbånd for både baseline opsætningen og opdateringen med brugeren. En gang om året vil GEUS gennemgå alle nye redoxtolkninger og sammenføje dem med de eksisterende for at danne et nyt baselinedatasæt. Samtidig opdateres også de forklarende variabler, hvis der er kommet et forbedret landsdækkende vidensgrundlag. Det betyder, at den nationale database med redoxtolkninger ikke bliver automatisk opdateret hver gang RedoxML værktøjet eksekveres. Afhængigt af størrelsen af det afgrænsede modelområde tager kørslen af redoxværktøjet normalt mellem 10 og 30 minutter. Dette åbner op for, at brugeren kan anvende RedoxMLværktøjet til eksplorativt arbejde og undersøge følsomhederne ved forskellige typer af inputdata. I tilfælde hvor RedoxML værktøjet er anvendt flere gang med forskellige data for samme område, opfordrer vi brugerne til at kontakte GEUS for præcisering af hivlken version af redoxtolkninger, der skal sammenføres med de nationale data. I tilfælde af tvivl omkring version vil GEUS tage kontakt til den person der har gennemført opdateringen.

#### <span id="page-7-0"></span>Opdatering af redoxpunkter

RedoxML værktøjet bruger redoxpunktdata, der samles i en foruddefineret Excel skabelon og uploades af brugeren via hjemmesiden. De nye data sammenføjes med de eksisterende baseret på DGUnr, og de nye redoxtolkninger vil således overskrive de gamle tolkninger i tilfælde af, at en boring allerede er blevet tolket i GEUS' database. Der findes forskellige metadatakategorier knyttet til tolkningen af redoxgrænsen: N/A, MIN, MAX, INTERVAL, USIKKER og GOD. Der kan angives flere redoxgrænser pr. boring, men den nuværende redoxmodel tager ikke hensyn til dette. Tolkninger med kategorien "GOD" bruges som træningsdata til at gen-træne Random Forest modellen. Tolkninger med kategorierne "MIN, MAX, INTERVAL og USIKKER " inkorporeres indirekte i modellen, idet de anvendes ved krigning af residualmodellen. For at sammenligne tolkninger med Random Forest modellen bruges de grids, der repræsenterer hver boring. Figur 5 viser, hvordan tolkningen sammenlignes med Random Forest modellen: Hvis modellen er i overensstemmelse med tolkningen, f.eks. hvis en maksimal værdi er større end modellen eller hvis modellen ligger inden for intervallet, bliver datapunktet ikke brugt og betragtet som irrelevant i den efterfølgende modellering, da Random Forest modellen allerede opfylder kriteriet. Hvis det ikke er tilfældet, f.eks. hvis en minimal værdi er dybere end modellen eller hvis modellen ligger uden for intervallet, bliver denne information brugt i residual kriging til at korrigere Random Forest modellen. Kategorien USIKKER bliver brugt ligesom kategorien INTERVAL under antagelsen at usikkerheden er +/- 2 m af den angivet usikkert tolkning og kan dermed bruges til at aflede MIN og MAX.

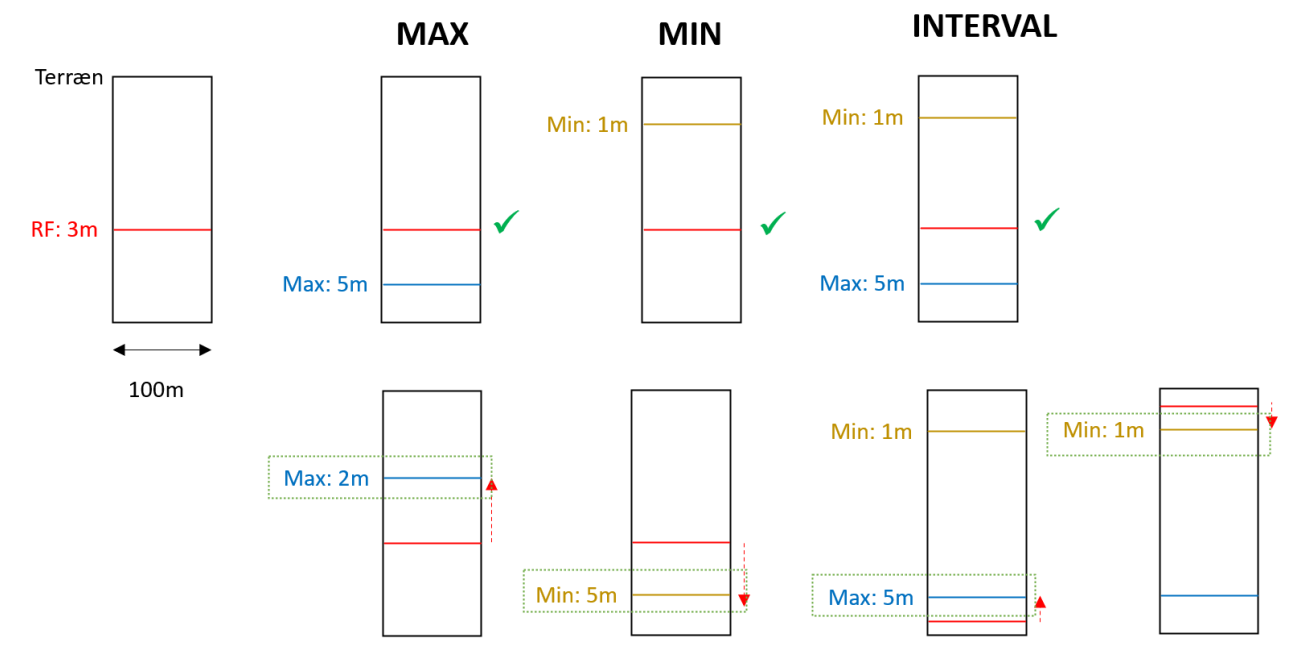

*Figur 5 Eksempler på hvordan MAX, MIN og INTERVAL indgår i residualmodellen. Hver boks repræsenterer en vertikal tværsnit af en 100 m grid celle med terrænet i toppen. Rød linje viser dybden til øverste redoxgrænse simuleret af Random Forest (RF) modellen.*

### <span id="page-8-0"></span>Opdatering af forklarende variabler

Ved hjælp af RedoxML værktøjet kan fem forklarende variabler opdateres lokalt. De nye data erstatter de nationale kort lokalt og bliver anvendt i både træningen og prædiktionen af Random Forest modellen. Det er vigtigt at fremhæve at RedoxML-værktøjet kan køre uden eller kun med en delmængde af de fem variabler. De fem variabler er:

- Grundvandsdannelse: Flux fra umættede til mættede zone. Angives akkumuleret i mm per år.
- Middel grundvandsstand: Middel simulerede grundvanstand (øverste vandspejl). I MIKE SHE kaldes udtrækket "depth to phreatic". Angives i meters dybde i forhold til terræn. Vi følger MIKE SHE konventionen og angiver en dybde i meter under terræn med negative fortegn. Dvs. positive værdier indikerer vand på terræn. Andre modelleringssoftware, f.eks. MODFLOW, angiver grundvandsstanden som kote og i dette tilfælde skal terrænkoten trækkes fra den simulerede grundvandsstand.
- Minimums grundvandsstand: Minimums simulerede grundvanstand (øverste vandspejl); som svar til en max dybde. I MIKE SHE kaldes udtrækket "depth to phreatic". Angives i meters dybde i forhold til terræn. Vi følger MIKE SHE konventionen og angiver en dybde i meter under terræn med negative fortegn. Dvs. positive værdier indikerer vand på terræn. Hvis modellen er stationært, så kan middel grundvandsstand bruges her. Andre modelleringssoftware, f.eks. MODFLOW, angiver grundvandsstanden som kote og i dette tilfælde skal terrænkoten trækkes fra den simulerede grundvandsstand.
- Tykkelse af øverste lerlag: Akkumuleret tykkelse fra terræn af det førstkommende sammenhængende lerlag i områder, hvor øverste lag under terræn er ler. Beregningen ignorerer alle sand- og kalklag tyndere end 1 m. Dvs. tykkelsen fra terræn til toppen af

førstkommende sand- eller kalklag, der er tykkere end 1 meter. Kortet må ikke indeholde "NoData" værdier for land

Tykkelse af øverste sand-/kalklag: Akkumuleret tykkelse fra terræn af det førstkommende sammenhængende sand-/kalklag i områder hvor øverste lag under terræn er sand/kalk. Beregningen ignorerer alle lerlag tyndere end 1 m. Dvs. tykkelsen fra terræn til toppen af førstkommende lerlag, der er tykkere end 1 meter. Kortet må ikke indeholde "NoData" værdier for land

• Mere vejledning til beregning af sand/lerlagstykkelserne (også i eksempel script i figur 8).

### <span id="page-9-0"></span>Huskeliste for data processering

Alle rasterlag skal konstrueres som beskrevet herunder:

- Filformat: GeoTIFF (.tif)
- Projektion: WGS 1984 UTM Zone 32N, EPSG:32632
- Grid størrelse: 100\*100 m
- NoData værdi: -9999 (brugt udenfor model område eller til hav grids)
- Hjørnekoordinater: Helst afrundet i hele 100'er. Hvis input data's hjørnekoordinater ikke er afrundet i hele 100'er, f.eks. et raster lag har 50'er hjørnekoordinater, så vil RedoxML værktøjet stadig køre og bare lave en sampling fra 50'er til 100'er. Outputtet af RedoxML værktøjet vil altid være i 100'er og GEUS anbefaler at brugerne selv vurderer om den interne resampling fører til uønsket artefakter, som gør det nødvendigt at resample alt input til 100'er inden RedoxML værktøjet eksekveres.

### <span id="page-9-1"></span>Opdatering af redoxkort

### <span id="page-9-2"></span>Lokalt

Figur 6 viser resultatet af en lokal opdatering for grundvandskortlægningsområdet Viborg. Her er der blevet introduceret mange nye redoxtolkninger, som kan ses i den nederste række (Figur 6 c og d). Den opdaterede middelgrundvandsstand (Figur 6 b) har også ændret sig markant og er blevet dybere flere steder. I det nationale baselinekort er grundvandsstanden meget terrænnært (Figur 6 a), sandsynligvis på grund af en anden hydrostratigrafisk beskrivelse, der inkluderer flere lerlinser med lav hydraulisk ledningsevne. Den dybere grundvandsstand i opdateringen resulterer derfor i en dybere redoxgrænse (Figur 6 d).

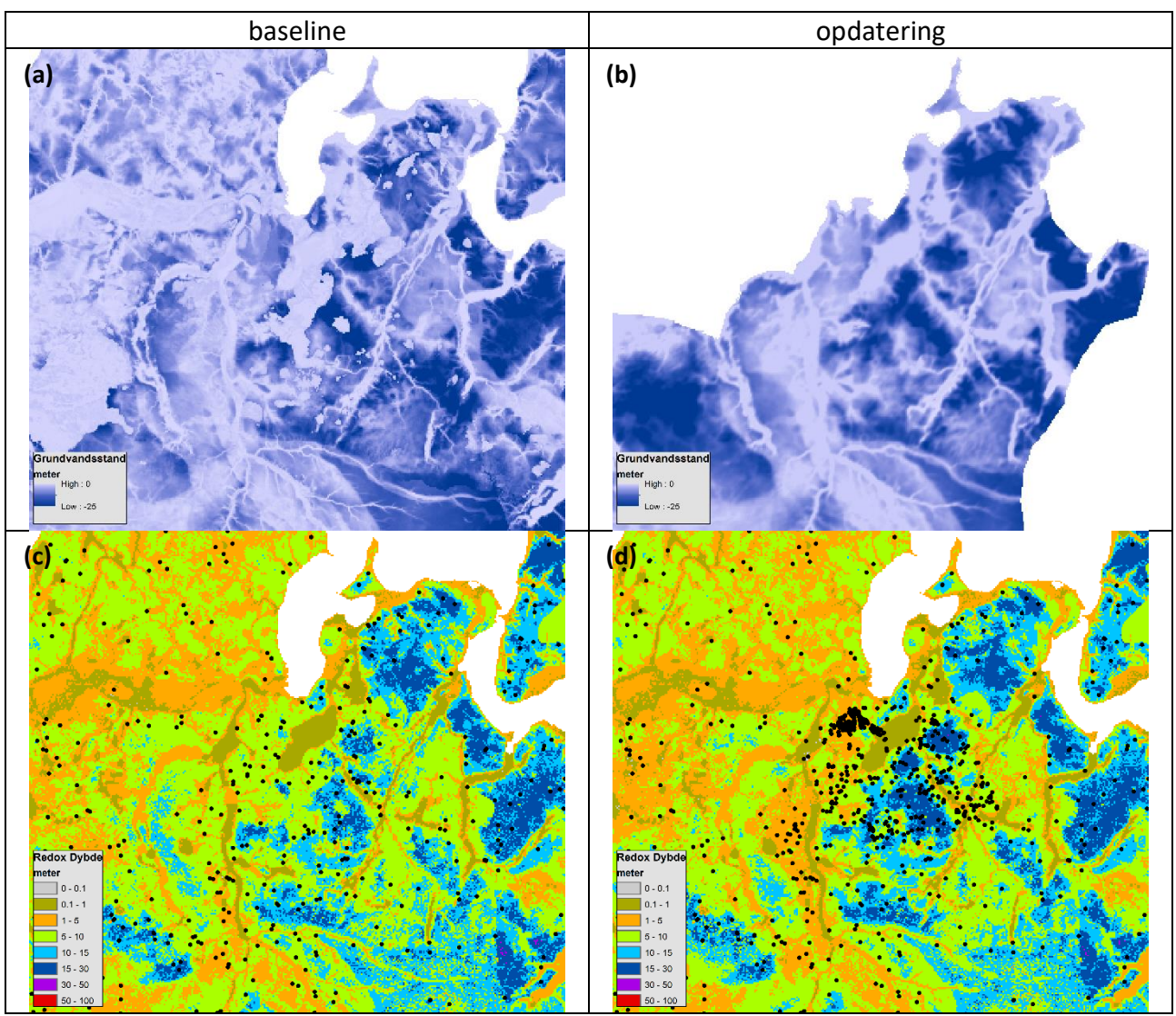

*Figur 6 Eksempel på opdatering af redoxkortet for grundvandskortlægningsområde Viborg. Middel grundvandsstand er vist i øverste*  række; simuleret landsdækkende fra DK-Model som baseline (a) og simuleret lokalt grundvandsmodel som opdatering (b). Baseline *(c) og opdateret (d) redoxkort er vist i nederste række med redoxpunkter, der indgik i Random Forest modellen som sorte punkter.* 

#### <span id="page-10-0"></span>**Output**

Redoxkortet bliver opdateret ifølge de nye data (raster lag og redox punkt data). Brugeren kan downloade en .zip fil som indeholder en række mapper. Der findes følgende mapper: baseline, update, shape og covariates. I mappen "baseline" befinder sig det nationale redoxkort samt 4 usikkerhedsbånd (+/-1 og +/-2 standardafvigelser, svarende til en hhv. 68% og 95% konfidensintervaller) klippet til området med en 10 km buffer. I mappen "update" ligger de sammen 5 filer som i "baseline", bare for det opdateret redoxkort med de nye data. I mappen "shape" findes en punkt shape file med redoxpunkter for området. Alle rasterlag brugt som modelinput ligger i "covariates " mappen.

#### <span id="page-11-0"></span>**Nationalt**

GEUS gennemfører en årlig opdatering af redoxkortet for at samle op på alle nye redoxtolkninger og evt. forbedret landsdækkende viden om de forklarende variabler. Denne opdatering indebærer følgende arbejdsskridt:

- 1. Sammenføre de nye redoxtolkninger med de eksisterende og dermed danne et nyt grundlag til fremtidige opdateringer.
- 2. Opdatere de forklarende variabler nationalt, hvis relevant.
- 3. Genberegne baseline redoxkortet med de nye redoxtolkninger og eventuelt opdaterede forklarende variabler.

Figur 7 viser resultatet af den seneste opdatering fra 2022 og forskellen mellem det nye og gamle baseline kort. Det er tydeligt, at redoxkortet primært påvirkes af de nye data, der er blevet indsamlet i områder som Brønderslev, Silkeborg Nord og Holbæk inden for grundvandskortlægningsområderne.

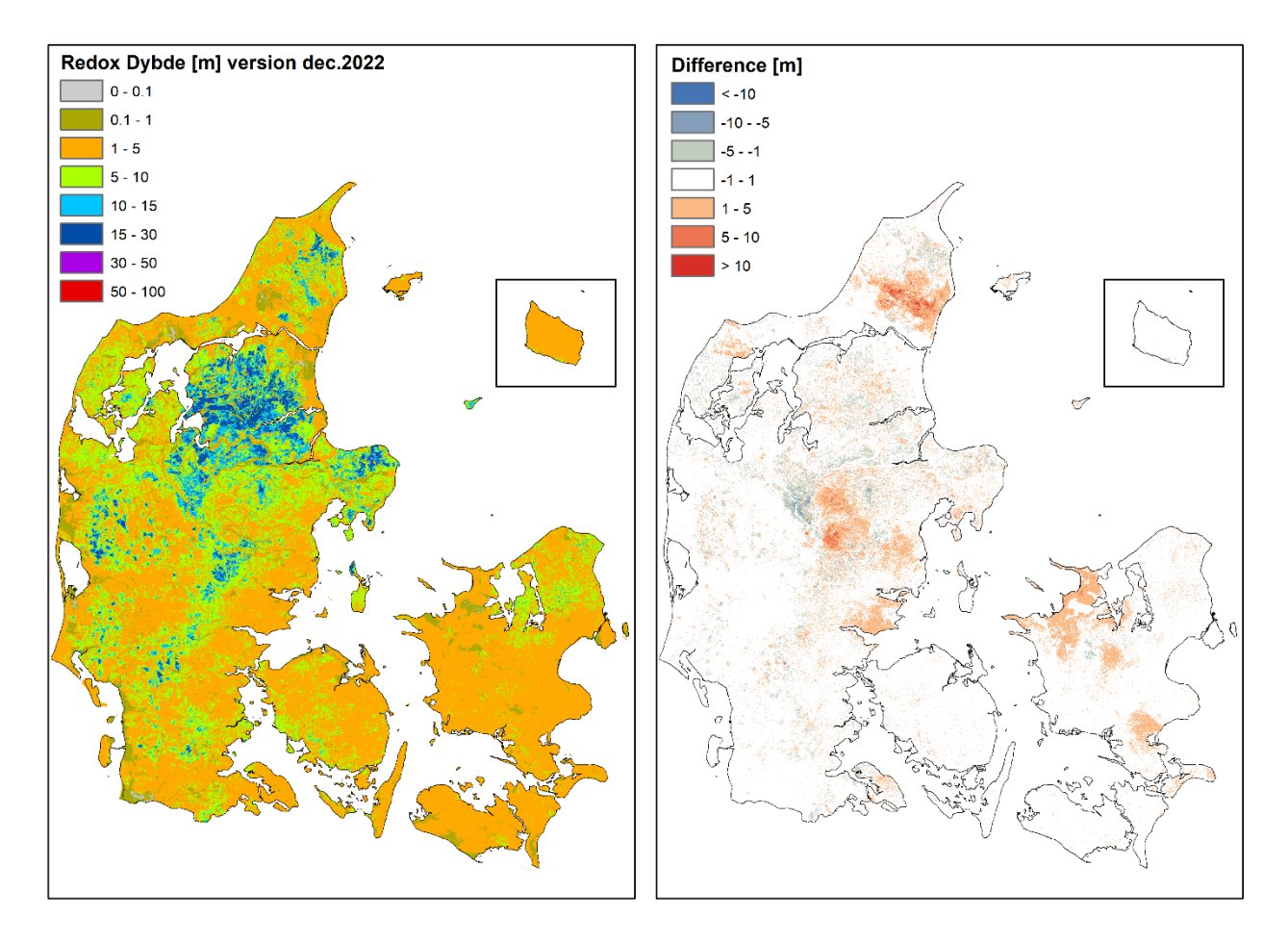

*Figur 7. Opdateret redoxkort fra december 2022, der er modelleret med alle tilgængelige redoxtolkninger (status december 2022), vises på venstre side. På højre side vises forskellen i redoxkortet efterredoxtolkningerne fra 9 kortlægningsområder er tilføjet til machine learning modellen i 2022, dvs. redoxkortet fra december 2022 er trukket fra den tidligere version, og positive differencer indikerer at det opdaterede kort er mere terrænnært.* 

## <span id="page-12-0"></span>Appendiks

Processering af jordarter skal kun gennemføres hvis der er ikke blevet taget højde for jordartskortet i opstilling af den hydrogeologisk model. Dette arbejdsskridt er nødvendigt for GEUS' processering fordi jordartskortet overskriver den hydrogeologiske model for de øverste 2 m i DK-Modellen. Jordartskortet klassificeres til et binært sand/ler system efter tabel 2 og omregnes til et 100 m grid efter dominerende klasse.

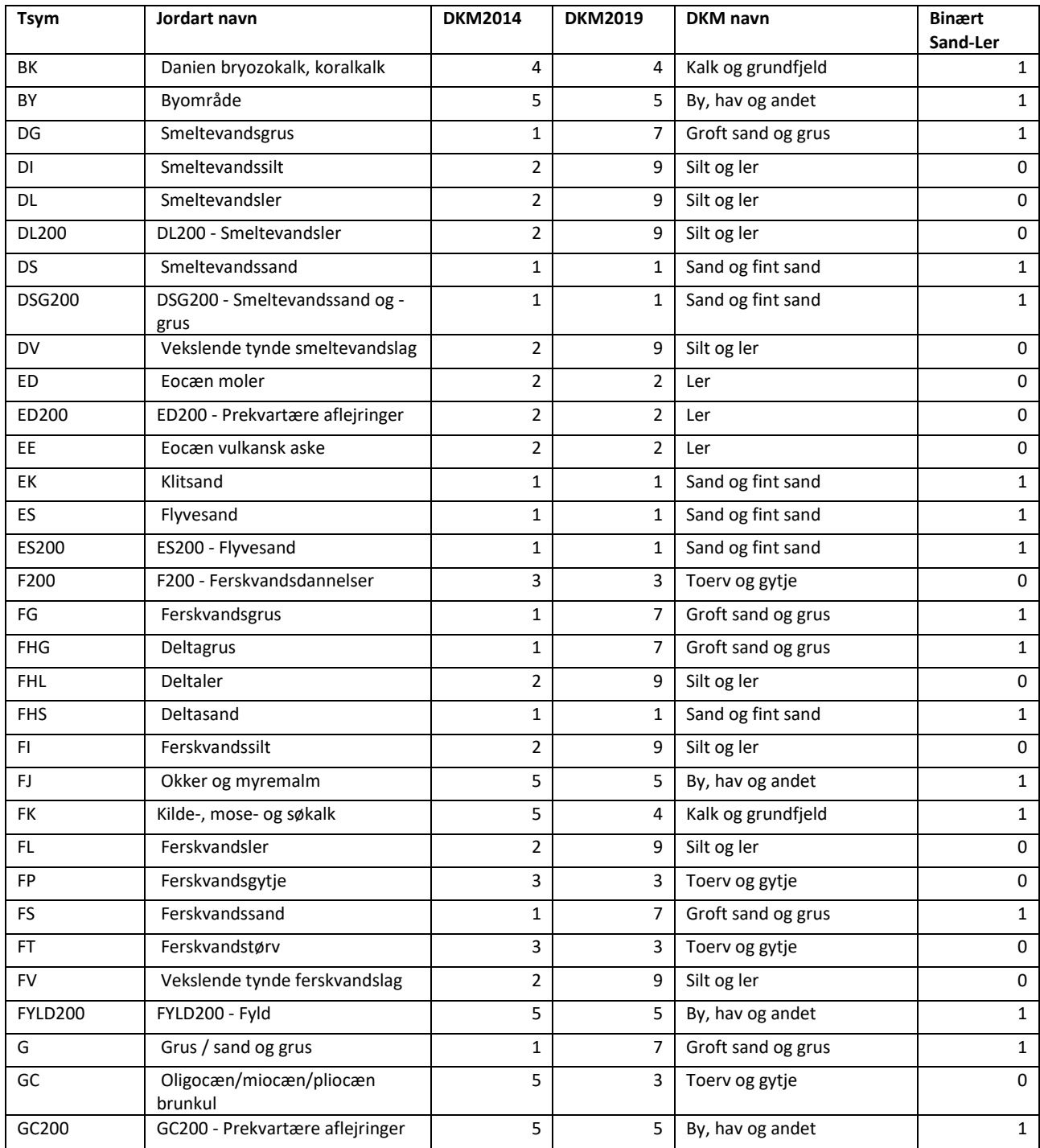

*Tabel 2 Oversættelse af jordarts symboler til binært sand-ler system. 1=sand & 0=ler*

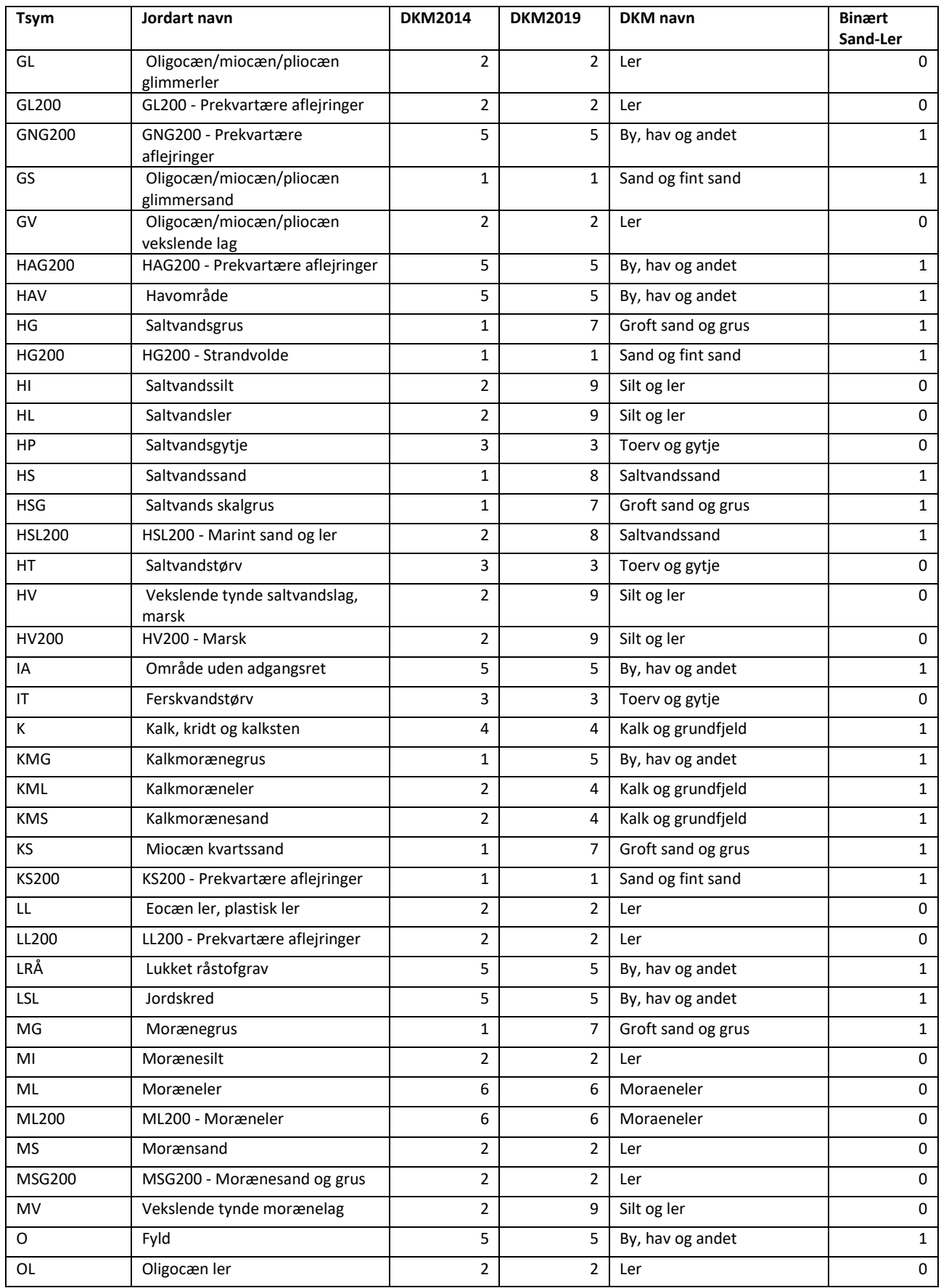

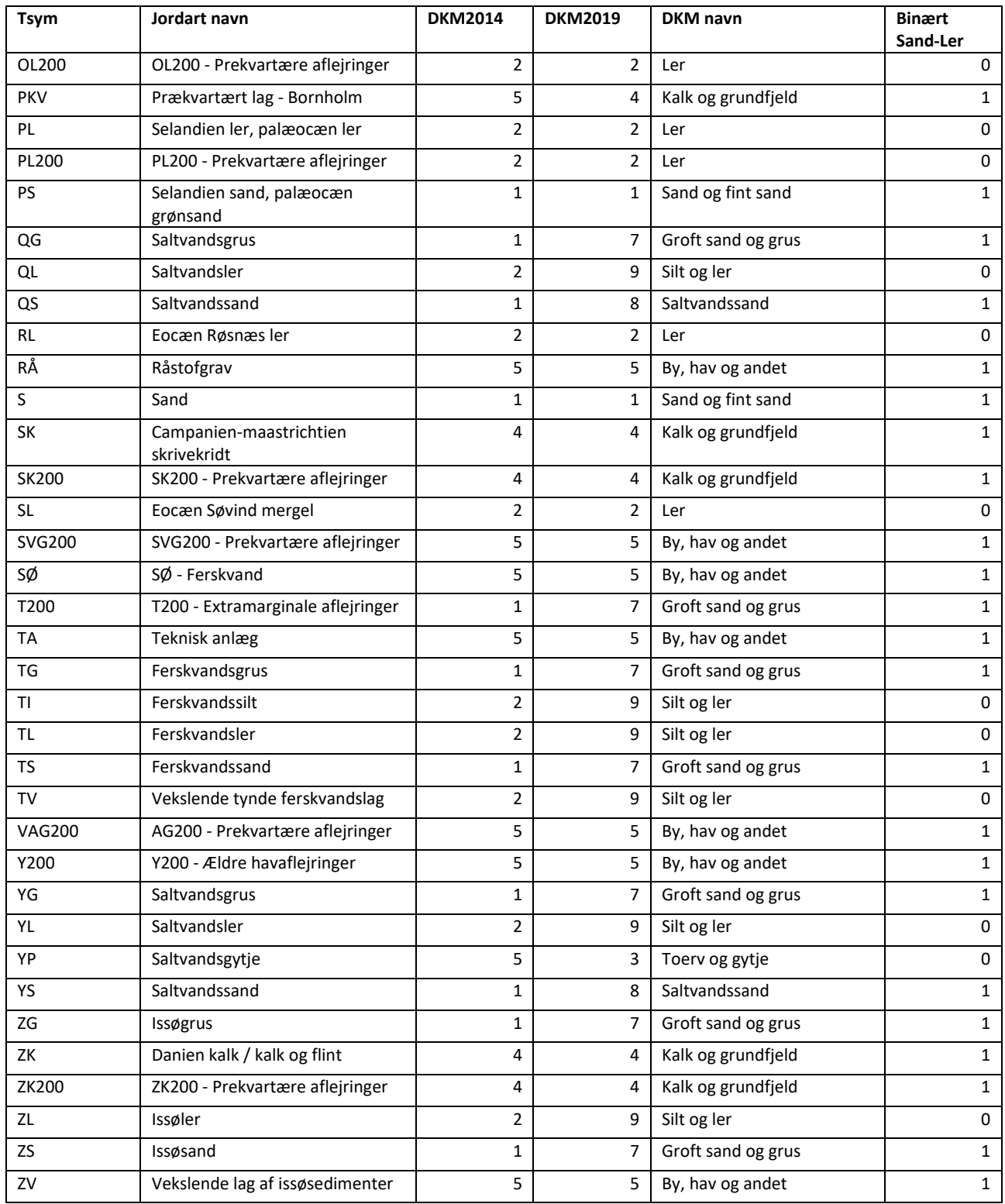

```
# database som indeholder lagdybder og lagtykkelser fra modellen
dkm_gdb = "database_med_modellag.gdb/"
   lister med lagnavngivning i modellen
aquifer_list = ['ks1','ks2','ks3','ks4','ks5','ks6','ps1','ps2','ps3','ps4','ps5','ps6','kalk']
aquitard_list = ['kl1','kl2','kl3','kl4','kl5','kl6','kl7','pl2','pl3','pl4','pl5','pl6','pl7']
# udregning af binaert sand-ler system fra DKM2019 simplificeret jordartskort
j25200 = Raster(dkm_gdb + '/DK_j25200sea_9k
lasser100m')
myRemapValue = RemapValue([[1,1],[2,0],[3,0],[4,1],[5,1],[6,0],[7,1],[8,1],[9,0],['NODATA',0]]) # 1: magasin materiale, 
2: ler og andet
outReclas = Reclassify(j25200, 'VALUE', myRemapValue, "NODATA")
#%%
# make dk_sand_tl_1m
# fladerne i lagbot indeholder dybden til bunden af magasinlagene i modellen i rækkefølge fra toppen og ned
# fladerne i lagtyk indeholder tykkelsen af lerlagene i modellen i rækkefølge fra topen og ned
# Con saetningen laver celle pr celle tjek: hvis tykkelsen af lerlaget er stoerre end 1m, saa brug toppen af lerlaget<br># Con saetningen kan goeres laengere eller kortere alt afhaengigt af antallet af lag i modellen<br># eller
end 1m
  ... ...<br>saa bruges bunden af kalklaget
laqtyk = []
lagbot = []for i in range(len(aquifer list)):
      mag = aquifer_list[i]
       print(mag)
       magdyb=arcpy.Raster(dkm_gdb + '/dk_'+mag+'_dyb') + arcpy.Raster(dkm_gdb + '/dk_'+mag+'_tyk')
lagbot.append(magdyb)<br>
ler = aquitard_list0[i]<br>
lerlag = arcpy.Raster(dkm_gdb + '/dk_'+ler+'_tyk')<br>
if ler=='kl7':
              lerlag = lerlag + arcpy.Raster(dkm_gdb + '/dk_pl1_tyk')
       lagtyk.append(lerlag)
outCon1 = Con(lagtyk[0] > 1, 0,<br>Con(lagtyk[1] > 1, lagbot[0],
 Con(lagtyk[2] > 1, lagbot[1],
 Con(lagtyk[3] > 1, lagbot[2],
 Con(lagtyk[4] > 1, lagbot[3],
 Con(lagtyk[5] > 1, lagbot[4],
 Con(lagtyk[6] > 1, lagbot[5],
 Con(lagtyk[7] > 1, lagbot[6],
 Con(lagtyk[8] > 1, lagbot[7],
 Con(lagtyk[9] > 1, lagbot[8],
Con(lagtyk[10] > 1, lagbot[9],<br>Con(lagtyk[11] > 1, lagbot[10],<br>Con(lagtyk[12] > 1, lagbot[11], lagbot[12])))))))))))))
# saet minimums dybde til 2 meter hvis j25200 ikke er ler, og saet dybde til 0 meter hvor j25200 er ler
outCon2 = Con(outReclas==1,Con(outCon1 < 2.0, 2.0, outCon1), 0.0) 
   export til ML modellen som tif fil
outCon2.save('/export/dk_mag2ler_1m.tif')
#%%
  # create den omvendte version, dvs. tykkelsen af sand over oeverste lerlag
# svarende til dk_ler_ts_1m
# fladerne i lagdyb indeholder dybden til toppen af magasinlagene i modellen i rækkefølge fra toppen og ned
# fladerne i lagtyk indeholder tykkelsen af magasinlagene i modellen i rækkefølge fra topen og ned<br># Con saetninger laver celle pr celle tjek: hvis tykkelsen af sandet er stoerre end 1m, saa brug dybden af sandlaget,<br># Co
uden tjek
lagtyk = []
lagdyb = []
for i in range(len(aquifer_list)):
      mag = aquifer\_list[i]<br>print(mag)
print(mag)<br>
lagdyb.append(arcpy.Raster(dkm_gdb + '/dk_'+mag+'_dyb'))<br>
lagtyk.append(arcpy.Raster(dkm_gdb + '/dk_'+mag+'_tyk'))<br>
outCon1 = Con(lagtyk[0] > 1, lagdyb[0],<br>
Con(lagtyk[1] > 1, lagdyb[1],
Con(lagtyk[2] > 1, lagdyb[2],<br>
Con(lagtyk[3] > 1, lagdyb[3],<br>
Con(lagtyk[4] > 1, lagdyb[5],<br>
Con(lagtyk[5] > 1, lagdyb[5],<br>
Con(lagtyk[6] > 1, lagdyb[6],<br>
Con(lagtyk[7] > 1, lagdyb[7],
Con(lagtyk[8] > 1, lagdyb[8],<br>
Con(lagtyk[9] > 1, lagdyb[9],<br>
Con(lagtyk[10] > 1, lagdyb[10],<br>
Con(lagtyk[11] > 1, lagdyb[11], lagdyb[12])))))))))))))<br>
# saet minimums dybde til 0 meter hvor j25200 er sand<br>
outCon2 = Con(o
# export til ML modellen som tif fil
outCon2.save('/export/dk_ler2mag_1m.tif')
```
*Figur 8 Eksempel på python script til udregning af ler og sand tykkelser*